Toute l'équipe des responsables et des formateurs vous souhaitent la **Bienvenue à l'Institut Saint Joseph (ISFEC)**

L'ISFEC propose, communique et réalise une offre de formation des enseignants et des personnels des établissements privés sous contrat de l'académie de Montpellier. Vous trouverez cette offre détaillée sur le site [www.isfec](http://www.isfec-montpellier.org/)[montpellier.org](http://www.isfec-montpellier.org/) et vous pourrez télécharger les fiches descriptives des formations pour en connaître les objectifs, contenus, dates, modalités, etc.

Le jour de la formation, un parking gratuit est à votre disposition (72 places). Les salles de formation sont indiquées le matin même de la formation, dans le hall de l'ISFEC (écrans d'accueil). Un distributeur de boissons chaudes ou froides est accessible dans l'aile sud du 2è étage de l'ISFEC. L'ISFEC a été réhabilité pour l'accueil des personnes en situation de handicap : rampe d'accès sur parking, ascenseur au RdC pour accès au 2è ou au 3è étage. Tous les blocs sanitaires sont accessibles aux personnes à mobilité réduite.

**Le référent-handicap de l'ISFEC :** Mme Sara CREISSEN-MOSER [\(sara.creissen@isfec-montpellier.org\)](mailto:sara.creissen@isfec-montpellier.org)

Pour déjeuner : possibilité de manger sur place : pique-nique possible aux abords de l'ISFEC, au self-adultes du collège St Roch (rez-de-chaussée, entrée sur parking). Dans ce deuxième cas, s'inscrire en début de journée de formation (avant 9h), et acheter le ticket-repas au secrétariat.

Possibilité, durant les temps de pause, d'utiliser les ordinateurs mis à disposition au Centre de Ressources Documentaires (2è étage). Selon les formations, plusieurs lieux pourront être investis (travaux de groupes – visioconférence). Tout l'ISFEC est équipé en wifi : les codes d'accès sont affichés dans les salles Pour toute demande ou question, s'adresser au secrétariat ou au CRD.

**Les dernières relecture et mise à jour de ce livret d'accueil datent du 20 mars 2021**

# **Accès à l'ENT de l'ISFEC :**

Pour certaines formations, les stagiaires peuvent avoir recours à l'ENT (plate-forme numérique) de l'ISFEC. Dans ce cas, quelques minutes sont prises en début de formation pour expliquer l'accès et le fonctionnement de l'ENT. Pour un premier accès, il sera demandé aux stagiaires de fournir au CRD, leur NOM, Prénom et adresse mail ; un login et un mot de passe leur seront fournis. Dès ce premier accès, ils pourront changer les login et mots de passe communiqués pour les personnaliser. Toute difficulté est à signaler au CRD.

## **Règlement interne applicable aux usagers de la formation initiale et continue (Stages ou journées de formation)** (*Art R922.2 du Code du Travail*)

**Article 1 – Objet et champ d'action du règlement intérieur de l'ISFEC Formation Continue.**

Le présent règlement est établi conformément aux dispositions des articles L 6352-3 et L. 6352-4 et R 6352-1 à R 6352-15 du Code du travail.

Le présent règlement s'applique à tous les stagiaires, et ce pour la durée de la formation suivie.

Le présent règlement s'applique à toutes les personnes participantes à une action de formation organisée par l'ISFEC de Montpellier.

### **RÈGLES D'HYGIÈNE ET DE SÉCURITÉ**

**Article 2 : Champ d'application des prescriptions d'hygiène et de sécurité** (Art. R922.1 du Code du Travail)

Lorsque la formation se déroule dans un établissement déjà doté d'un règlement intérieur, les mesures d'hygiène et de sécurité applicables aux stagiaires sont celles de ce dernier règlement.

**Article 3 : Equipements de lutte contre l'incendie et affichage.** 

Le centre est équipé d'extincteurs, les formateurs vous montreront leurs emplacements et leurs fonctions. Le disjoncteur principal se situe dans l'armoire rouge-bordeaux à côté de l'entrée principale. Le plan des locaux, les issues de secours sont affichés dans les lieux de passages, les salles de cours, la salle de détente.

#### **Article 4 : Boissons alcoolisées et drogues**

Aucune boisson alcoolisée ne pourra être consommée par les stagiaires lors des horaires de formation. Les repas ne pourront être pris dans l'enceinte des locaux, hormis dans la salle de pique-nique prévue. Des toilettes et un point d'eau potable équipés de savon et de serviettes papier sont à votre disposition. La Direction décline toute responsabilité en cas de perte ou de vol.

#### **Article 5 : Interdiction de fumer**

Il est interdit de fumer à l'intérieur des locaux.

#### **Article 6 : Plan Particulier de Mise en Sureté, Accident et Secours**

Le site St Roch est doté d'un PPMS, notamment dans le cadre d'intrusion. Un exercice de mise en œuvre de ce PPMS peut être réalisé au cours d'un module de formation. Les stagiaires se trouvant dans une salle veilleront à adopter les consignes spécifiques à ce cadre : s'enfermer et se barricader, s'éloigner des portes et fenêtres, se coucher au sol et tenir le silence (fermer les téléphones portables), et ce, jusqu'à la fin de l'alerte.

Le SMUR étant représenté à Montpellier, il est possible de composer indifféremment le 18, le 15 ou le 112. L'adresse exacte est : ISFEC, 2808 avenue des Moulins (quartier Celleneuve) Montpellier. Chaque bureau est équipé d'un téléphone. Une trousse de secours est à votre disposition au secrétariat.

#### **DISCIPLINE GÉNÉRALE**

**Article 7 : ASSIDUITÉ DU STAGIAIRE EN FORMATION**

#### **Article 7.1 : Horaire et déroulement des formations.**

Les horaires de formation vous seront indiqués par écrit, sur la convocation, aucun retard ne sera toléré. Chaque demijournée, vous signerez une fiche de présence comportant les horaires effectués. Sauf indication contraire, les horaires de la semaine seront les suivants : **9h– 12 H – 13H – 16h ou 17 H.** 

Cet horaire peut être modifié avec l'aval du formateur, en début de formation. La pause : il est rappelé qu'une pause de 15 mn est prévue par matinée, et une pause par après-midi. La dernière demi-heure d'un module de formation continue est consacrée à l'évaluation-bilan.

#### **Article 7.2. : Absences, retards ou départs anticipés**

S'inscrire en formation est un engagement qu'il convient de respecter en suivant le module dans sa totalité. En cas d'absence, de retard ou de départ avant l'horaire prévu, les stagiaires doivent avertir l'organisme de formation et s'en justifier.

L'organisme de formation informe immédiatement le financeur (établissement ou DDEC, FORMIRIS, FONGECIF,...) de cet événement. Tout événement non justifié est porté à la connaissance des commanditaires de la formation. De plus, conformément à l'article R6341-45 du Code du travail, le stagiaire – dont la rémunération est prise en charge par les pouvoirs publics – s'expose à une retenue sur sa rémunération de stage proportionnelle à la durée de l'absence.

#### **Article 7.3 : Relation avec l'extérieur**

Les lignes téléphoniques de l'ISFEC sont réservées à l'usage exclusif du personnel administratif. Elles ne peuvent être utilisées par les stagiaires que pour appeler les numéros d'urgence 15, 17, 18 et 112. Toutefois si un stagiaire désire passer un appel, il en informe son formateur qui transmet la requête au Directeur de l'ISFEC. En l'absence de celui-ci, et si le formateur le juge opportun, le stagiaire pourra utiliser son mobile. Les mobiles sont tolérés dans l'ISFEC, toutefois, il est recommandé de ne laisser en marche que les mobiles équipés de « vibreurs ». Pour émettre ou recevoir des appels, les stagiaires attendront la pause.

#### **Article 7.4. : Attestation de présence et/ou de suivi.**

Lors de la présence effective et continue à des formations d'une durée d'une ou deux journées, une attestation de présence est remise en fin de formation à chaque stagiaire l'ayant suivie dans sa durée totale. Pour des formations plus longues, une attestation de suivi sera remise aux stagiaires qui les auront suivies entièrement. En cas d'absence ponctuelle d'une formation longue, la direction de l'ISFEC, en lien avec les formateurs, décidera de la délivrance ou non de l'attestation de suivi au(x) stagiaire(s) concerné(s).

#### **Article 8 : Comportement**

Il est demandé à tout stagiaire d'avoir un comportement garantissant le respect des règles élémentaires de savoir vivre, de savoir-être en collectivité et le bon déroulement des formations, notamment en respectant la propreté des locaux.

#### **MESURES DISCIPLINAIRES**

#### **Article 9 : Sanctions disciplinaires**

Tout manquement du stagiaire à l'une des prescriptions du présent règlement intérieur pourra faire l'objet d'une sanction prononcée par le directeur de l'ISFEC. Tout agissement considéré comme fautif pourra, en fonction de sa nature et de sa gravité, faire l'objet de l'une ou l'autre des sanctions suivantes :

- rappel à l'ordre ;

- exclusion de la formation.

Le directeur de l'ISFEC informe de la sanction prise :

- le chef d'établissement dont relève le stagiaire et la DDEC s'il s'agit de formation sur crédit DDEC.

#### **PUBLICITE DU REGLEMENT**

#### **Article 10 :**

Un exemplaire du présent règlement est remis à chaque stagiaire avant le début de chaque module de formation. Il est à disposition de tous les usagers au secrétariat et sur le site de l'ISFEC.

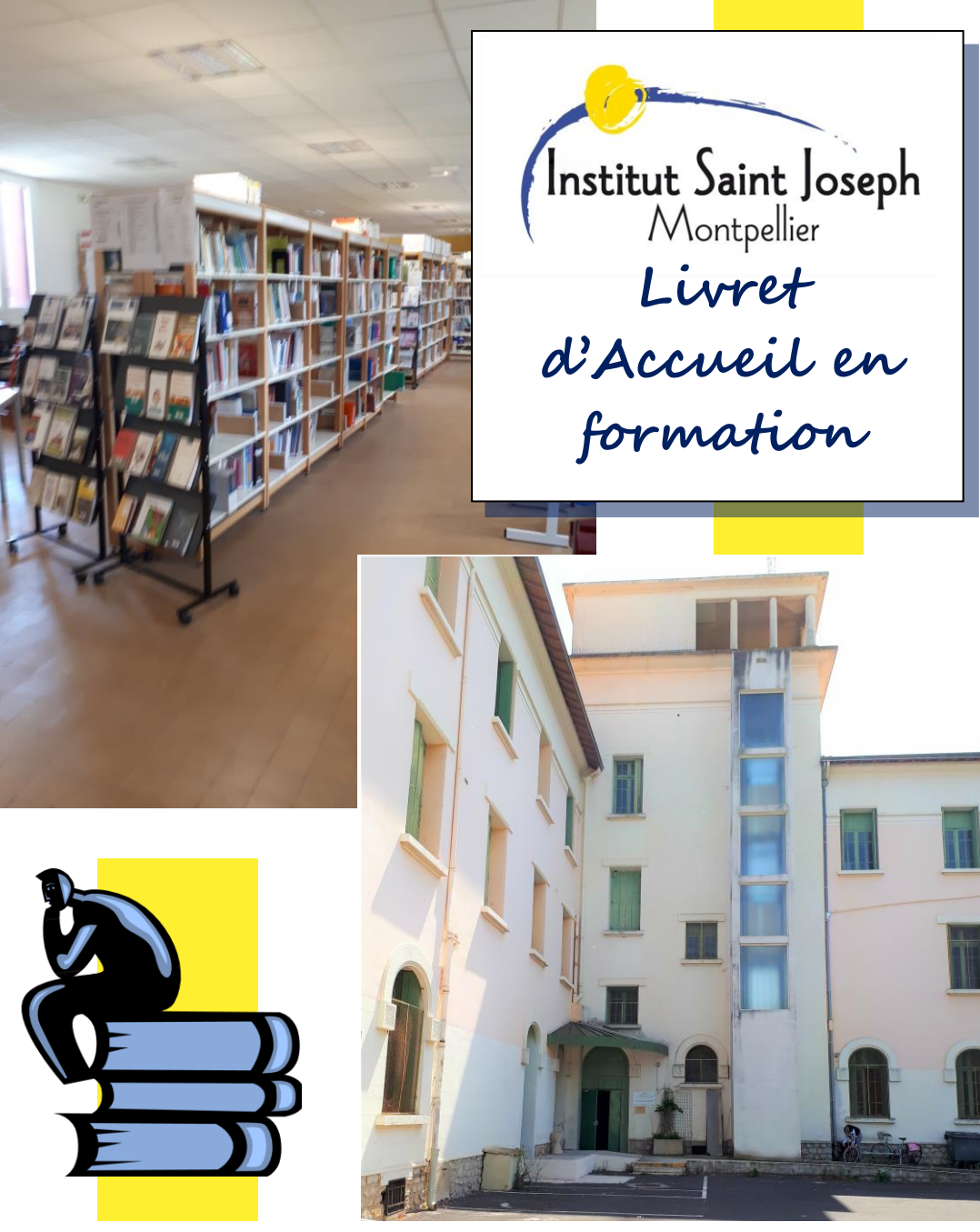

# *Bienvenue à l'Institut Saint Joseph (ISFEC)*

Pour toute information ou question : **04 67 03 49 99 2021-2022**